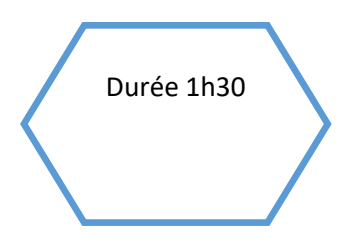

# Durée 1h30 Photos numériques / Débranchée

Principe des images numériques

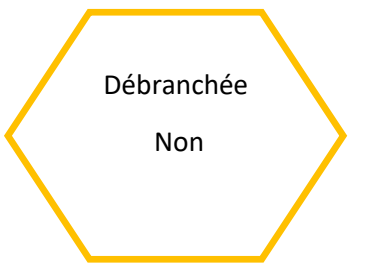

#### Description de l'activité :

Dans cette activité, les élèves découvrent les grands principes de l'image numérique : pixels, synthèse additive des couleurs, résolution, définition, etc.

### Objectifs pédagogiques :

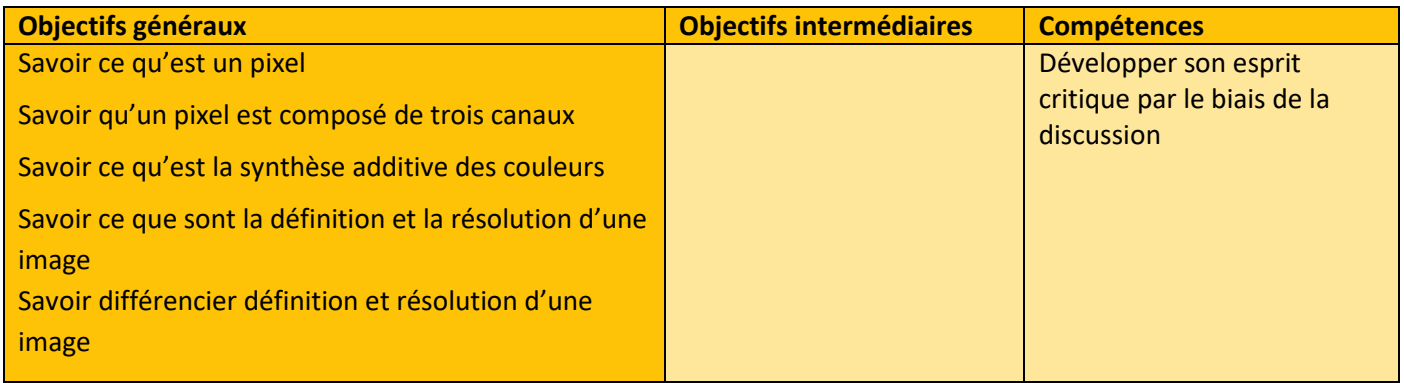

Tags : # image numérique # pixel # synthèse auditive des couleurs # définition # résolution

### Matériel :<br>Crdi

• Ordinateur connecté à internet

 $\mathbf{I}$ 

# Déroulé de l'activité

### Étape 1 : Dialogue (10 minutes)

L'enseignant.e pose la question suivante :

o Qu'est-ce qu'une image numérique ?

### Étape 2 : Etude d'un document (40 minutes)

En autonomie les élèves étudient les informations contenues dans le document suivant :

#### [Les images \(pixees.fr\)](https://pixees.fr/informatiquelycee/n_site/snt_photo_image.html)

Et répondent aux questions.

Ce document aborde les grands principes de l'image numérique et introduit les notions de pixel et de couleur RVB. Il met également en place les notions de définition et de résolution d'une image (ou d'un écran)

### Étape 3 : travail sur le document (15 minutes)

D'après les éléments du document les élèves échanges sur les modalités suivantes en prenant des notes :

- o De quoi est composée une image numérique ?
- o Qu'est-ce que le système de couleurs RVB ?
- o Dans le système de couleurs RVB, combien peut-on obtenir de couleur ?
- o La définition et la résolution d'une image (ou d'un écran) représentent-elles la même chose ?

2

#### Étape 4 : reprise du dialogue (10 minutes)

A l'issue du travail précédent, une correction collective des exercices du document et des questions ci-dessus est réalisée sous la forme d'un débat. On vérifie ici que l'essentiel est bien compris.

# Fiche activité élève

#### Répondre aux questions suivantes :

o De quoi est composée une image numérique ?

o Qu'est-ce que le système de couleurs RVB ?

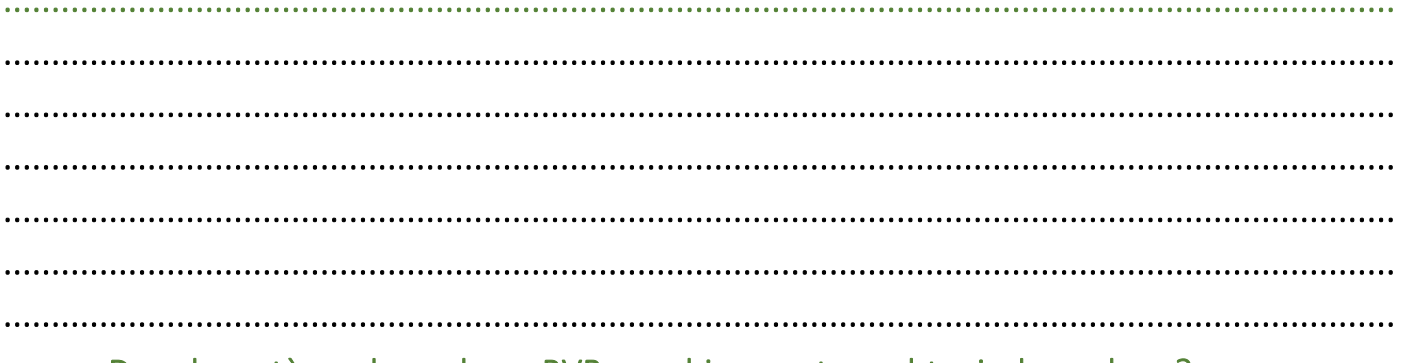

○ Dans le système de couleurs RVB, combien peut-on obtenir de couleur ?

o La définition et la résolution d'une image (ou d'un écran) représentent-elles la même chose?

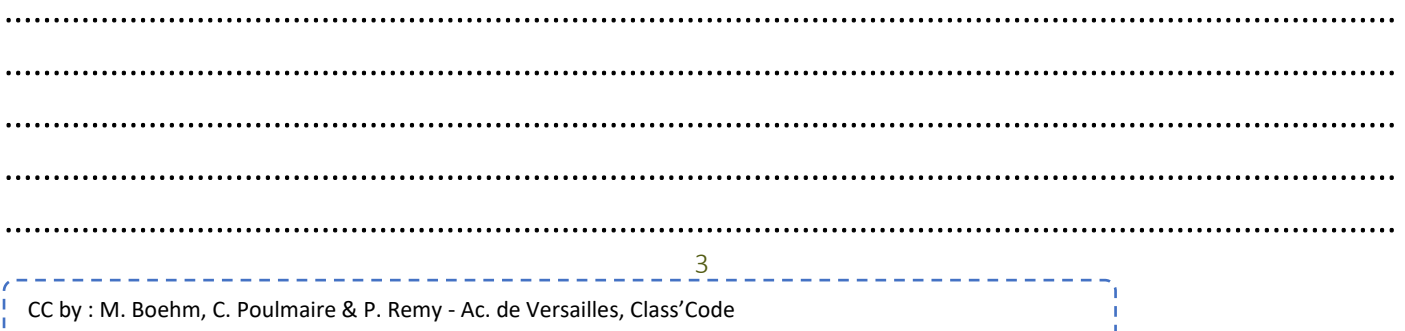